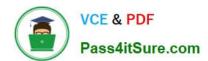

### PEGAPCRSA80V1\_2019<sup>Q&As</sup>

Pega Certified Robotics System Architect 80V1 2019

# Pass Pegasystems PEGAPCRSA80V1\_2019 Exam with 100% Guarantee

Free Download Real Questions & Answers PDF and VCE file from:

https://www.pass4itsure.com/pegapcrsa80v1\_2019.html

100% Passing Guarantee 100% Money Back Assurance

Following Questions and Answers are all new published by Pegasystems Official Exam Center

- Instant Download After Purchase
- 100% Money Back Guarantee
- 365 Days Free Update
- 800,000+ Satisfied Customers

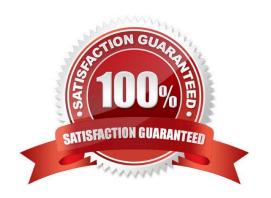

### https://www.pass4itsure.com/pegapcrsa80v1\_2019.html 2024 Latest pass4itsure PEGAPCRSA80V1\_2019 PDF and VCE dumps Download

### **QUESTION 1**

You interrogated a page using Create Global Web Page with the title:

Customer: B Norton| Financial ABC Application

During debugging of an automation using the interrogated web page, you ran the first test using the account B Norton. On the second test, you used S Whitfield. The second debugging failed. After checking the matching of the controls, you

recognize the issue.

How do you correct the matching issue?

- A. Modify the Window Text Match Rule.
- B. Modify the Document Title Match Rule.
- C. Modify the Document URL Match Rule.
- D. Reinterrogate the control using Replace Control on the Interrogation Form.

Correct Answer: B

### **QUESTION 2**

A project requirement is to run the solution in multiple environments: Development and Production. Which two items can be added to the two Project Configuration files? (Choose two.)

- A. Variable values
- B. Citrix Context properties
- C. Adapter Text MatchRules
- D. Project properties

Correct Answer: AD

### **QUESTION 3**

You created an RDA solution for a company that uses an application bar with various buttons that trigger robotic automations. Some of the users complained that the application bar often locks up during automation processing. Others

complained that the automations enter the same data two to three times each iteration.

You suspect that the users are triggering the crashes and duplicate automation behavior by double-clicking the buttons on the application bar.

How do you resolve the situation?

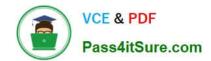

## https://www.pass4itsure.com/pegapcrsa80v1\_2019.html 2024 Latest pass4itsure PEGAPCRSA80V1\_2019 PDF and VCE dumps Download

- A. Hide the application bar as soon as the user clicks one of the buttons, and allow the application bar to reappear once the automation completes.
- B. After the initial click, disable the application bar buttons, display an automation progress bar, and then re-enable the buttons once the automation completes.
- C. Talk with the management team about the existing application bar behavior and user error at the company.
- D. Modify the automations so that they display a full message using the MessageManifest when the automations complete.

Correct Answer: C

### **QUESTION 4**

### DRAG DROP

Pega Robot Studio has several methods to manage the flow of an automation depending on when a control is matched. In the Answer Area, drag the description on the left to its matching Design Block.

### Select and Place:

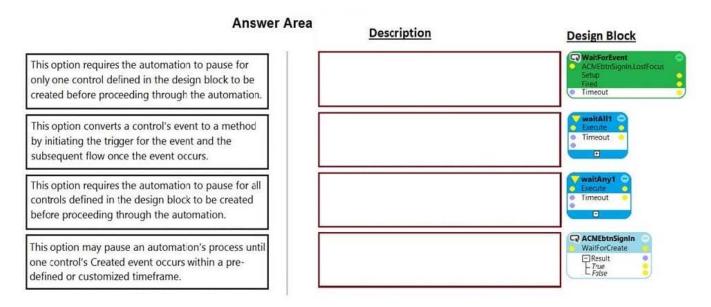

Correct Answer:

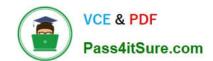

### https://www.pass4itsure.com/pegapcrsa80v1\_2019.html 2024 Latest pass4itsure PEGAPCRSA80V1\_2019 PDF and VCE dumps Download

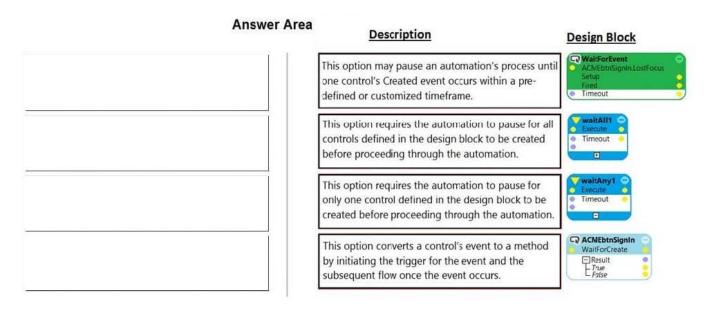

#### **QUESTION 5**

Select two statements that correctly describe adapters. (Choose two.)

A. Adapters have accessible properties, methods, and events that launch, monitor, and expose enterprise applications for automation.

- B. An adapter allows users to integrate with an application built on a specific platform.
- C. An adapter orchestrates the deployment of a robotic solution and monitors the robots of the robot worker pool.
- D. An adapter integrates with Windows applications by using a self-hosted REST service through application JavaScript.

Correct Answer: AB

Reference: https://community1.pega.com/community/product-support/question/adapter-pega-robotics

PEGAPCRSA80V1 2019 VCE Dumps

PEGAPCRSA80V1 2019 Study Guide PEGAPCRSA80V1 2019
Braindumps